※ ウェブブラウザの推奨環境は、Google Chrome 最新版です。 (注意) Internet Explorer、microsoft Edge、Safari 等には対応していません。

第1次試験予約までの流れ

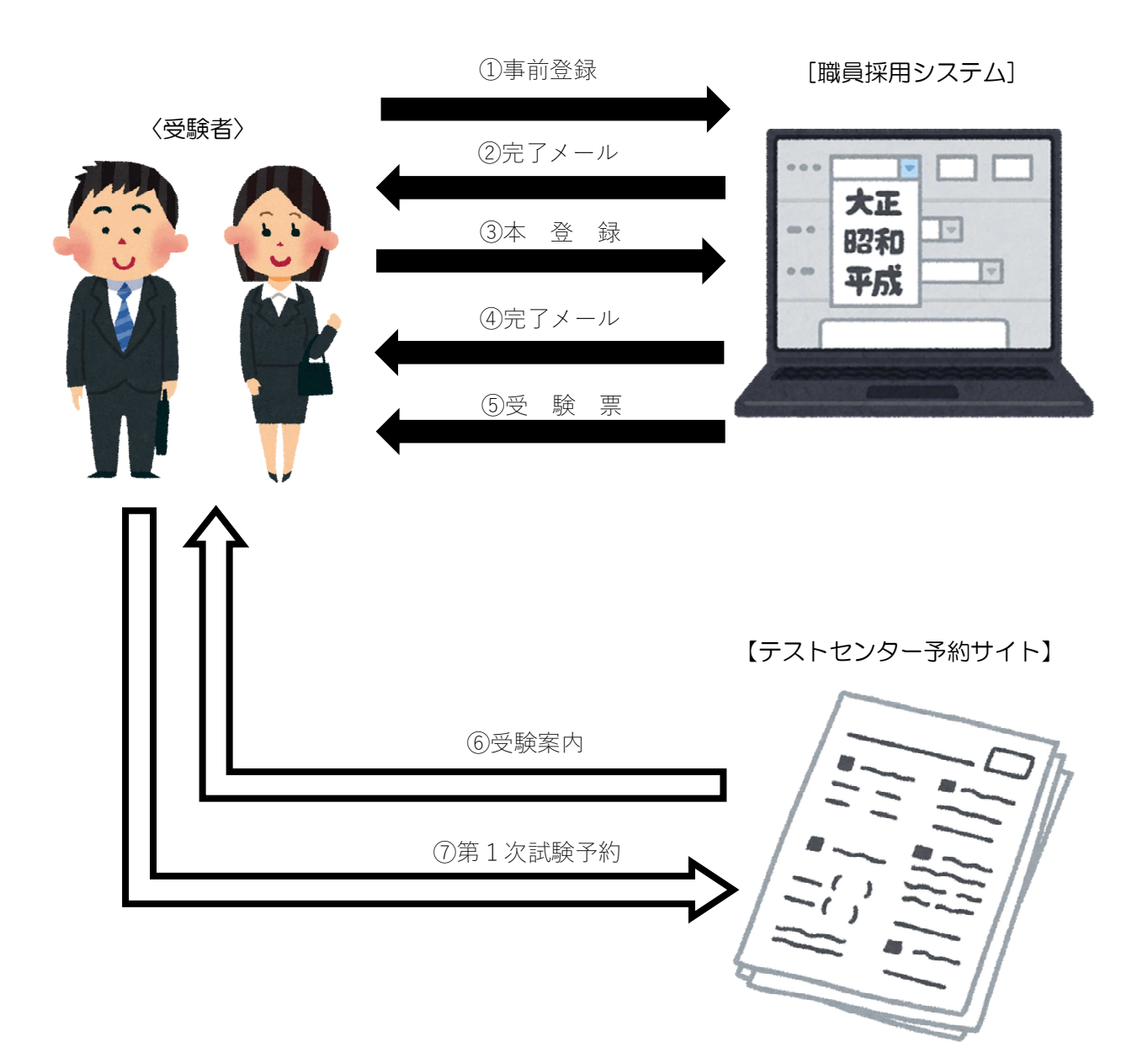

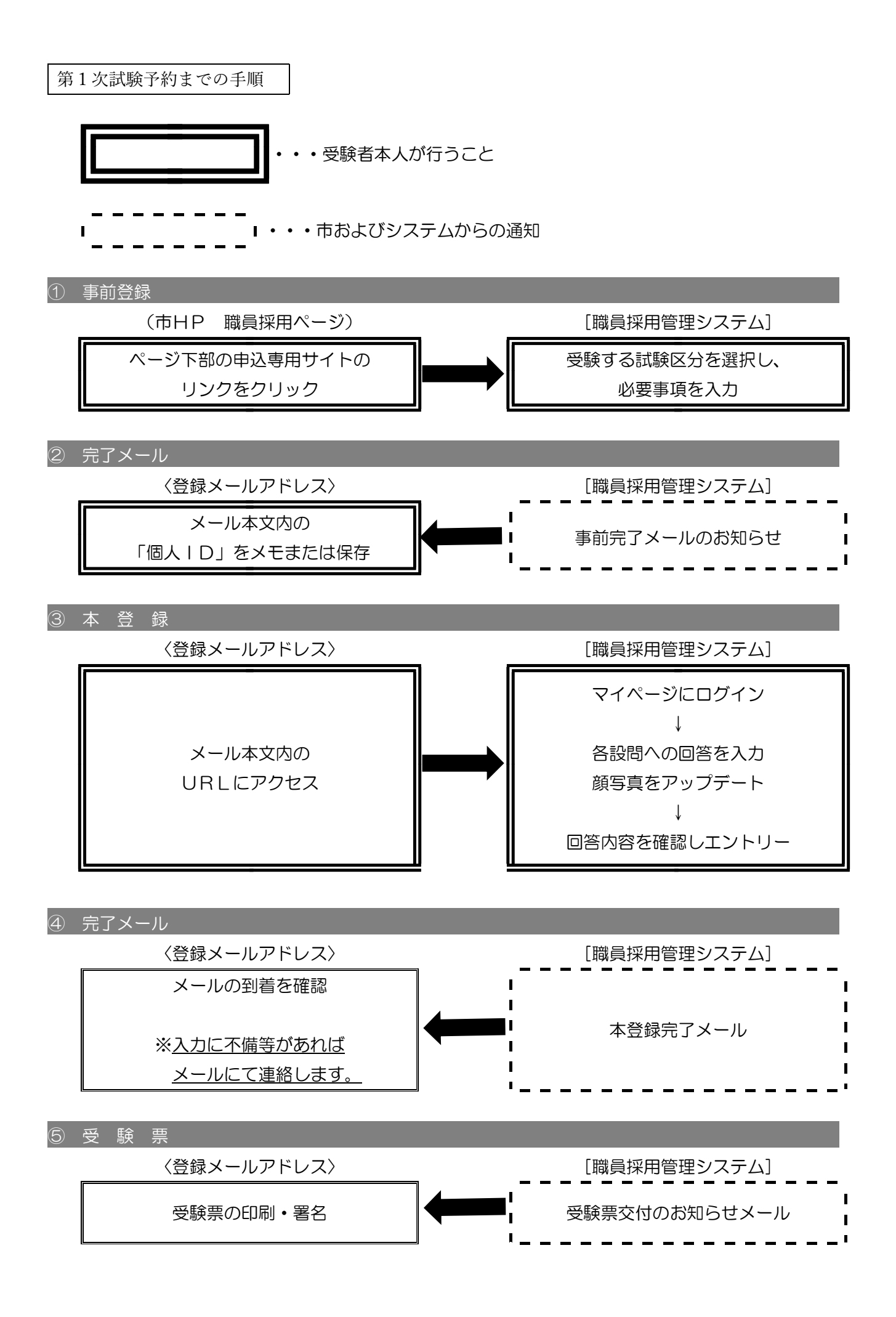

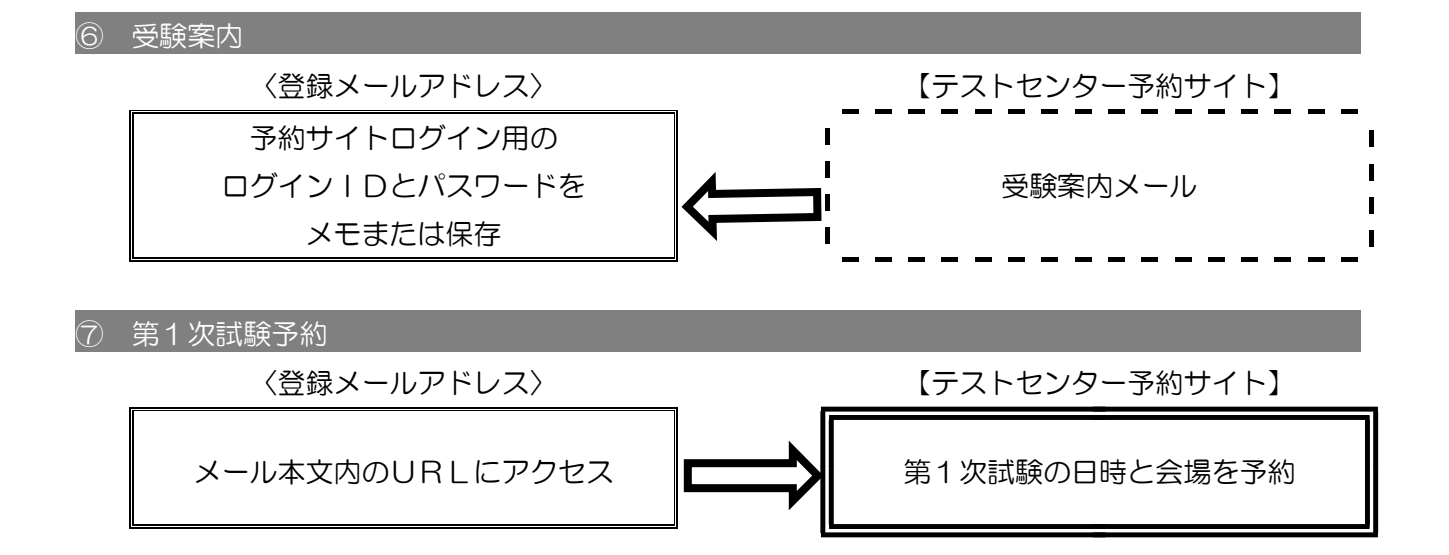